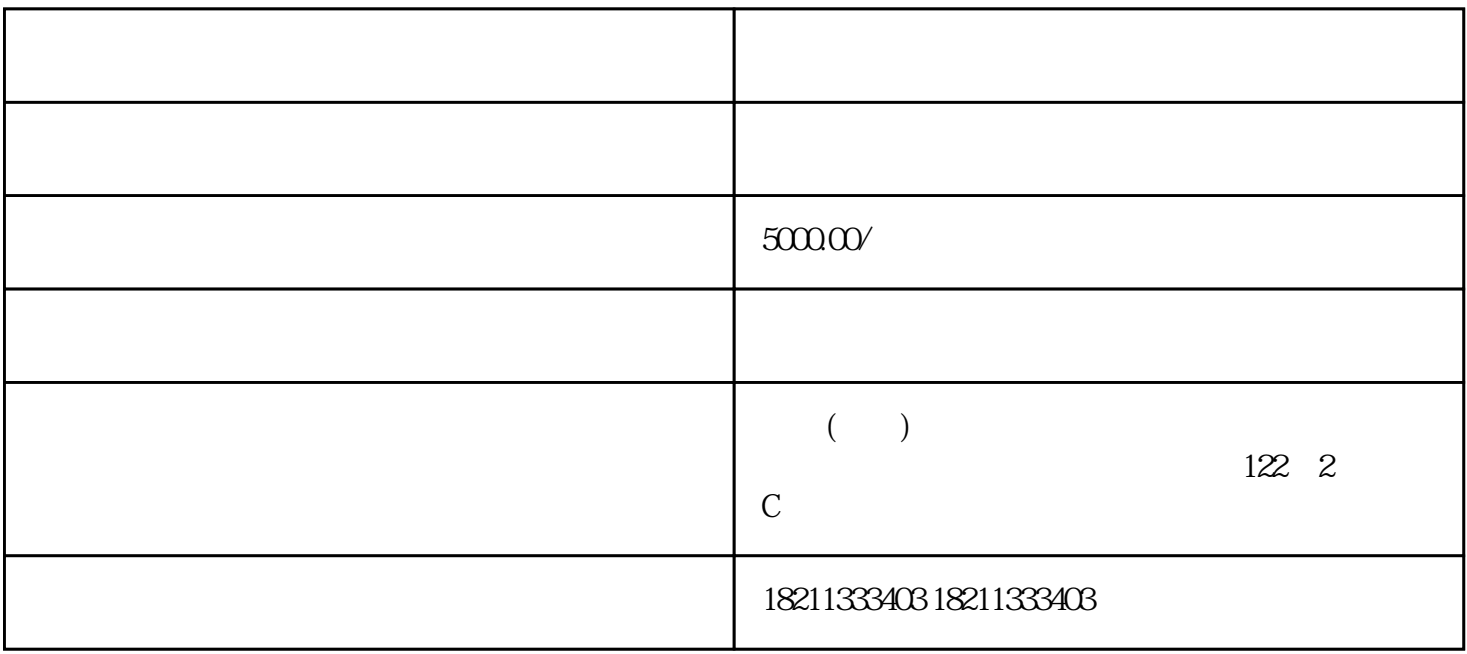

 $1$  $2 \angle$  $3 \nightharpoonup$  $4$  $5$  $6 \text{ }$ 

 $7$ 

 $/$